# **SNMPv3 Common Object Identifiers (OIDs) in Catalyst 1200/1300 and CBS250/350 Switches**

# **Objective**

The objective of this article is to provide a list of the common SNMPv3 object identifiers (OIDs) for the Catalyst 1200/1300 and CBS250/CBS350 switches.

# **Applicable Devices**

- **●** CBS250 Switches
- **●** CBS350 Switches
- **●** Catalyst 1200 Switches
- **●** Catalyst 1300 Switches

#### **Introduction**

The Simple Network Management Protocol (SNMP) is an Internet-standard protocol used to manage devices on IP networks. The SNMP messages are used to inspect and communicate information about managed objects. SNMP uses Management Information Bases (MIBs) to store available objects in a hierarchical or tree-structured namespace that contains object identifiers (OIDs). An OID identifies the information in the MIB hierarchy that can be read or set via SNMP.

The SNMP version 3 feature provides secure access to devices by authenticating and encrypting data packets over the network.

This article provides the list of the common SNMPv3 OIDs for the Catalyst 1200/1300 and CBS250/CBS350 switches.

### **SNMP OIDs**

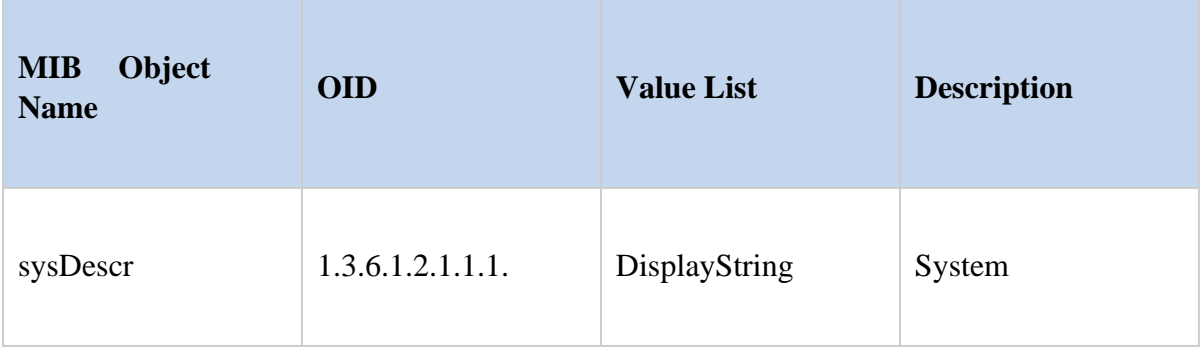

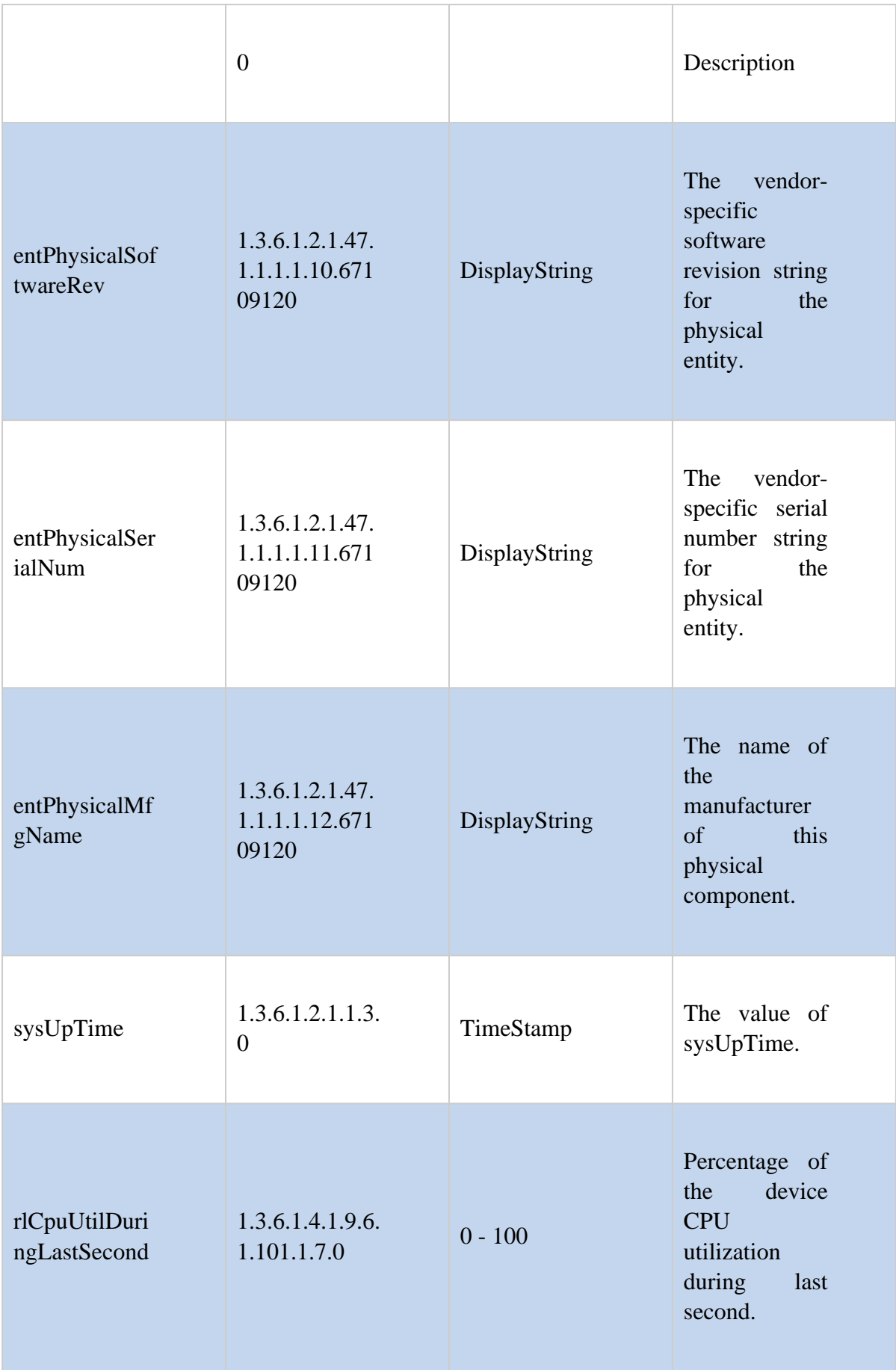

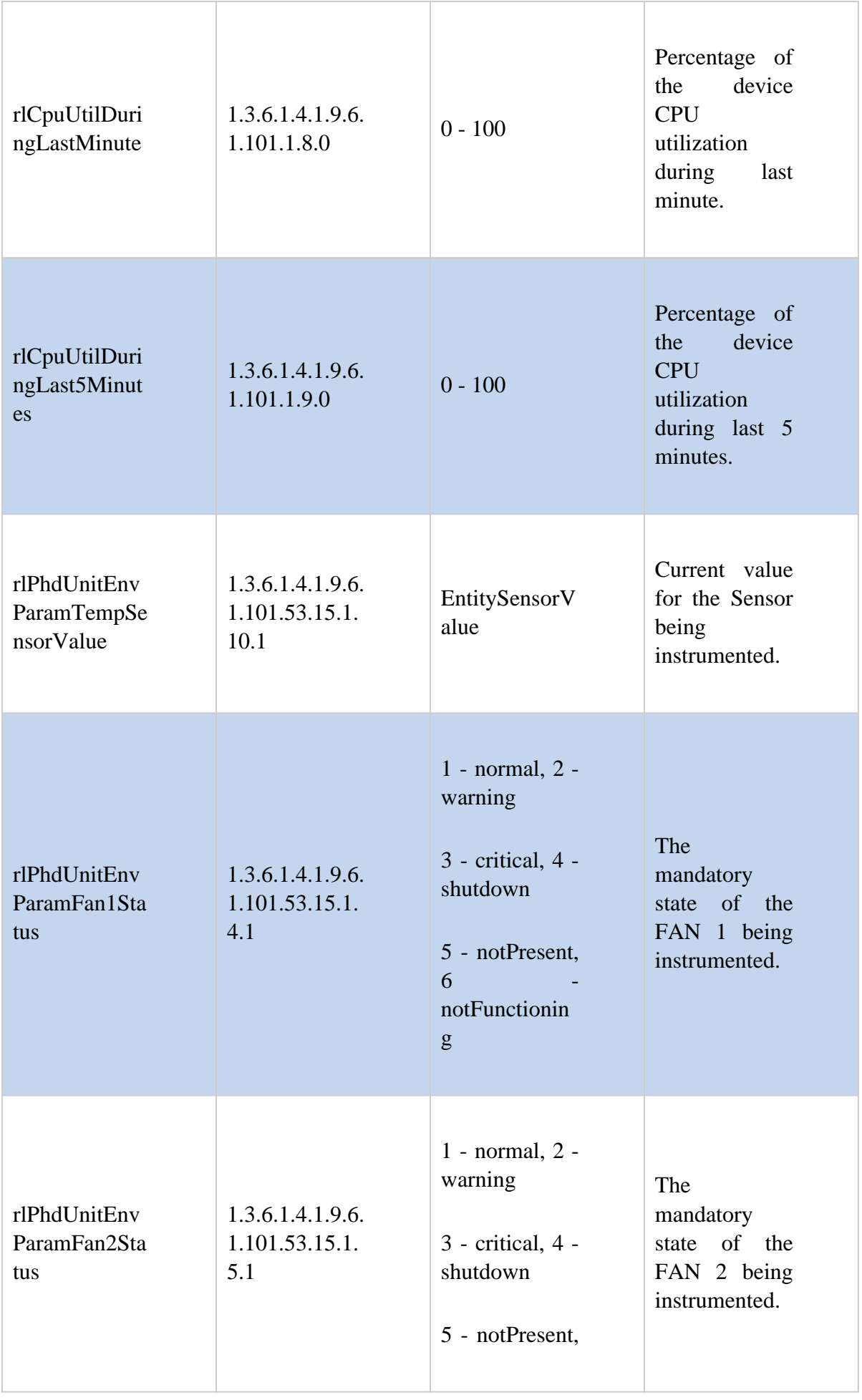

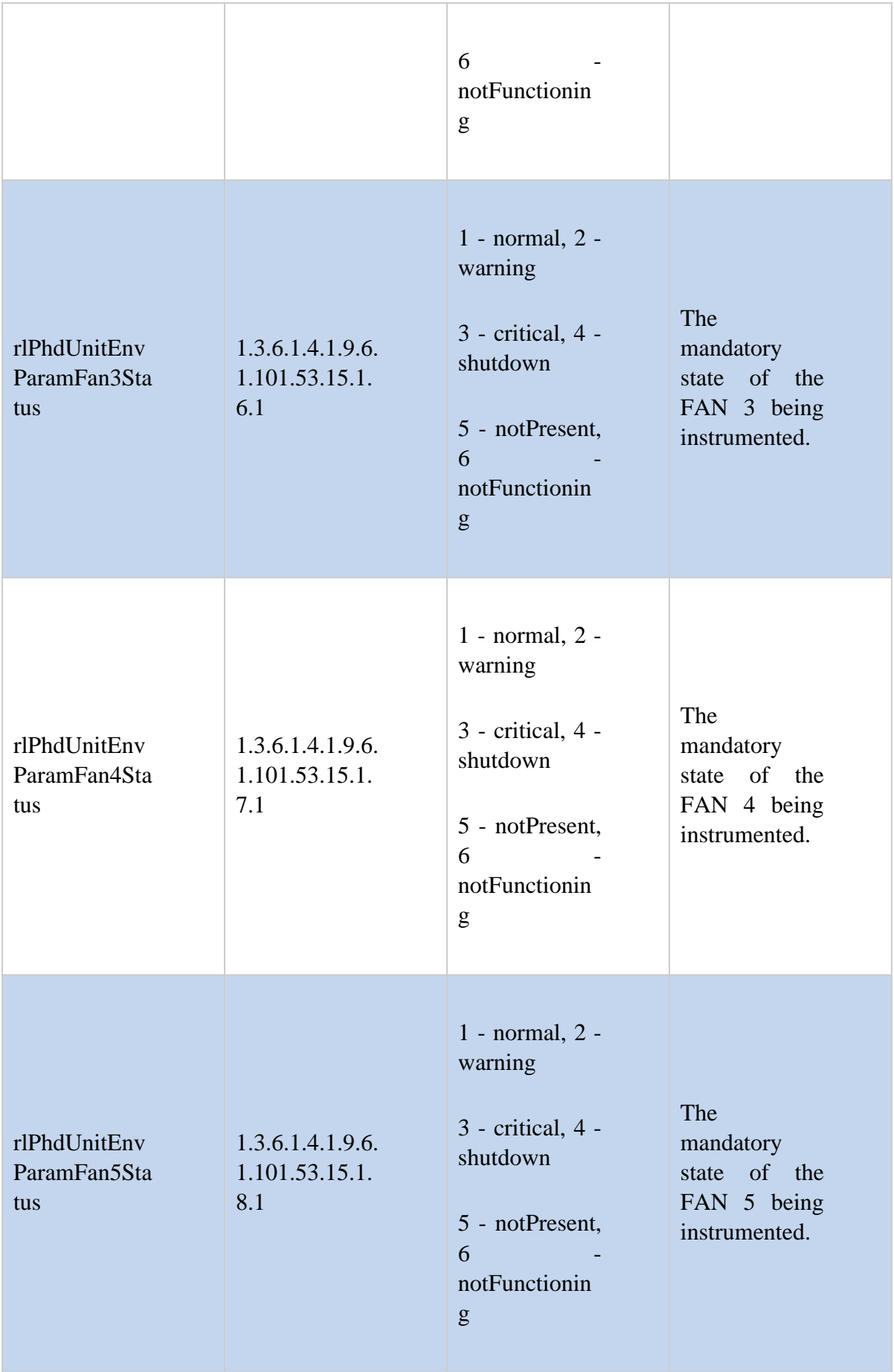

### **Command**

The SNMP get command is as follows:

```
Snmpget –v 3 –u USERNAME –a AUTH-METHOD –A "AUTH-PASSWORD" –x PRIVACY-METHOD
–X "PRIV-PASSWORD" –l authPriv SWITCH-IP-ADDRESS
```
**Example**

Here is an example of the SNMP get command.

```
snmpget -v 3 -u exampleu -a SHA -A "cisco123" -x AES -X "cisco321" -l authPriv 192.168.89.144 \
1.3.6.1.2.1.1.1.01.3.6.1.2.1.47.1.1.1.1.10.67109120\
1.3.6.1.2.1.47.1.1.1.1.11.67109120\
1.3.6.1.2.1.47.1.1.1.1.12.67109120\
                                                  \triangleright1.3.6.1.2.1.1.3.01.3.6.1.4.1.9.6.1.101.1.7.01.3.6.1.4.1.9.6.1.101.1.8.01.3.6.1.4.1.9.6.1.101.1.9.01.3.6.1.4.1.9.6.1.101.53.15.1.10.11.3.6.1.4.1.9.6.1.101.53.15.1.4.11.3.6.1.4.1.9.6.1.101.53.15.1.5.11.3.6.1.4.1.9.6.1.101.53.15.1.6.11.3.6.1.4.1.9.6.1.101.53.15.1.7.11.3.6.1.4.1.9.6.1.101.53.15.1.8.1
```
**Result**

The string return of CBS350-16XTS is shown here. It lists the firmware version, serial number, manufacturer, system up time, the CPU utilization for the last second, last minute, last 5 minutes, current temperaure, and fan status. This CBS350 model has three fans showing normal status. Fans 4 and 5 are not present.

```
SNMPv2-MIB::sysDescr.0 = STRING: CBS350-16XTS 16-Port 10G Stackable Managed Switch
SNMPv2-SMI::mib-2.47.1.1.1.1.10.67109120 = STRING: "3.3.0.16"
SNMPv2-SMI::mib-2.47.1.1.1.1.11.67109120 = STRING: "DNI251101DK"
SNMPv2-SMI::mib-2.47.1.1.1.1.12.67109120 = STRING: "Cisco"
DISMAN-EVENT-MIB::sysUpTimeInstance = Timeticks: (1359200) 3:46:32.00
SNMPv2-SMI::enterprises.9.6.1.101.1.7.0 = INTEGER: 1
SNMPv2-SMI::enterprises.9.6.1.101.1.8.0 = INTEGER: 1
SMMPv2-SMI::enterprises.9.6.1.101.1.9.0 = INTEGER: 2
SNMPv2-SMI::enterprises.9.6.1.101.53.15.1.10.1 = INTEGER: 57
SNMPv2-SMI::enterprises.9.6.1.101.53.15.1.4.1 = INTEGER: 1
SNMPv2-SMI::enterprises.9.6.1.101.53.15.1.5.1 = INTEGER: 1
SNMPv2-SMI::enterprises.9.6.1.101.53.15.1.6.1 = INTEGER: 1
SNMPv2-SMI::enterprises.9.6.1.101.53.15.1.7.1 = INTEGER: 5
SNMPv2-SMI::enterprises.9.6.1.101.53.15.1.8.1 = INTEGER: 5
```
### **Conclusion**

Now you know some of the common SNMPv3 OIDs for the Catalyst 1200/1300 and CBS250/CBS350 switches.